$,$  tushu007.com

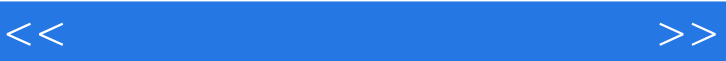

 $<<$   $>>$ 

- 13 ISBN 9787040343168
- 10 ISBN 7040343169

出版时间:2012-4

 $(2012-04)$ 

PDF

http://www.tushu007.com

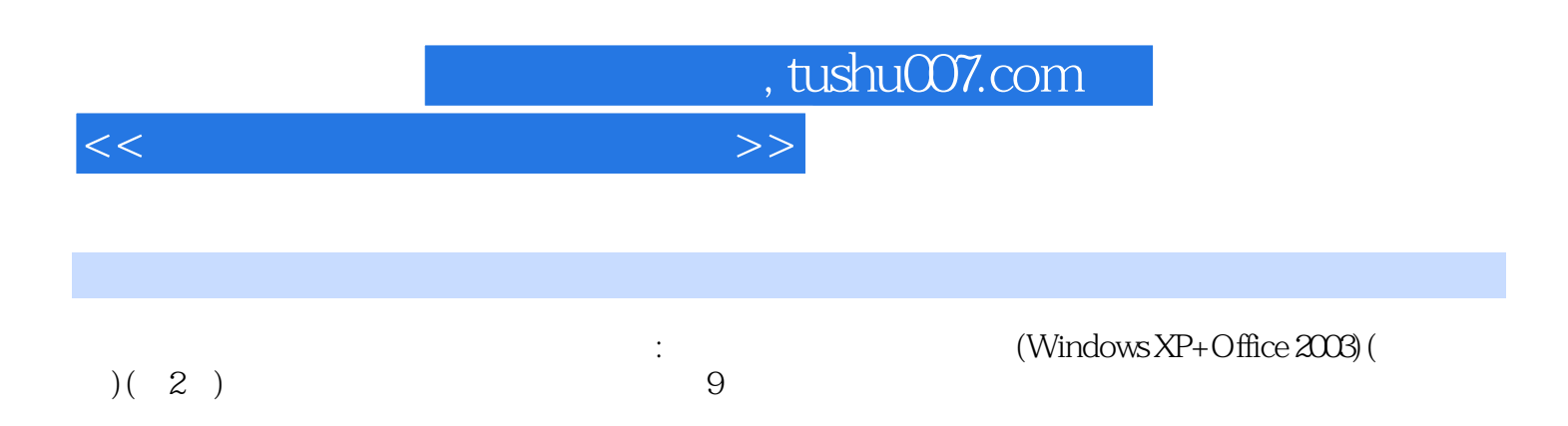

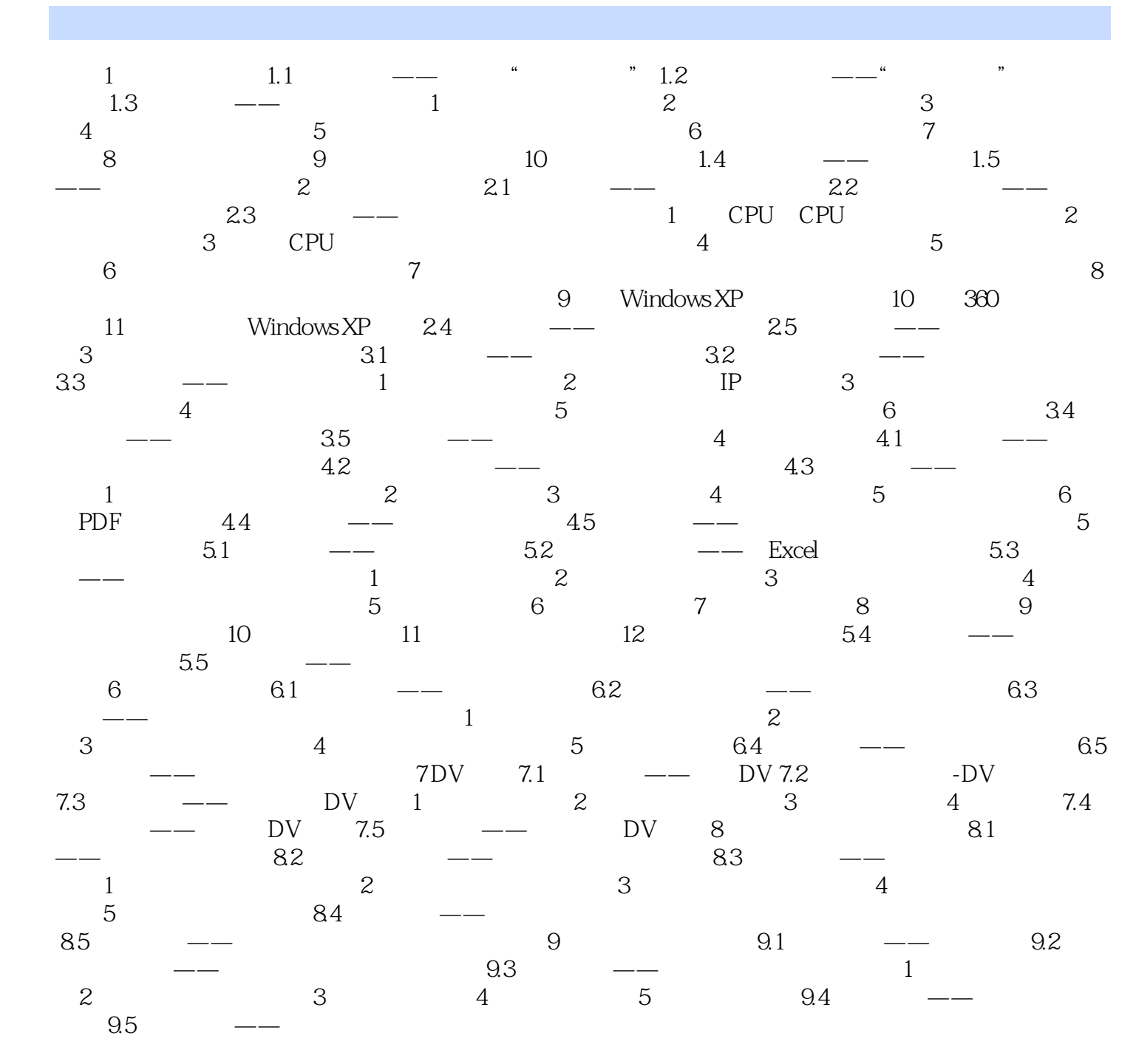

, tushu007.com

<<计算机应用基础综合实训>>

, tushu007.com

## <<计算机应用基础综合实训>>

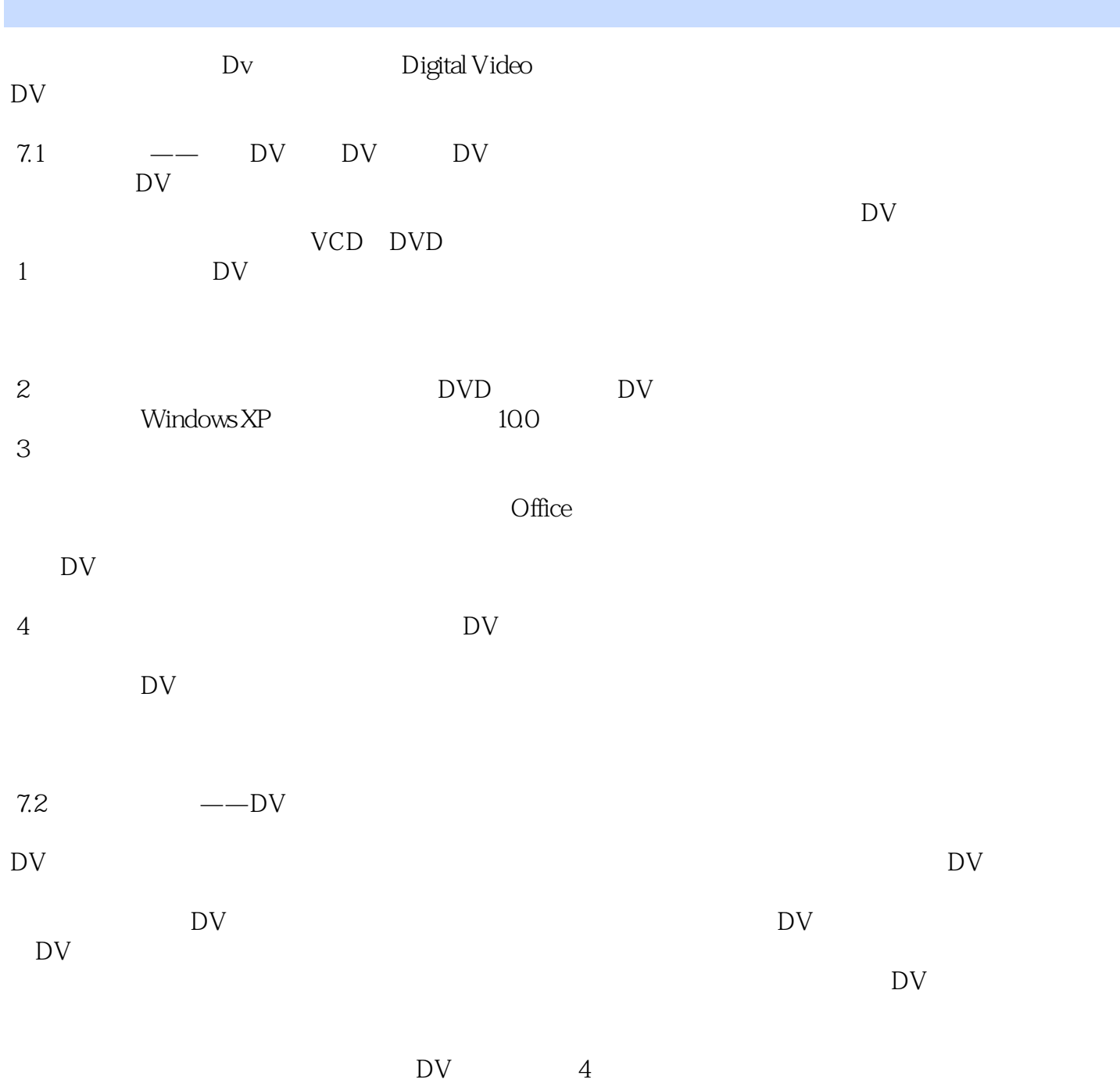

*Page 4*

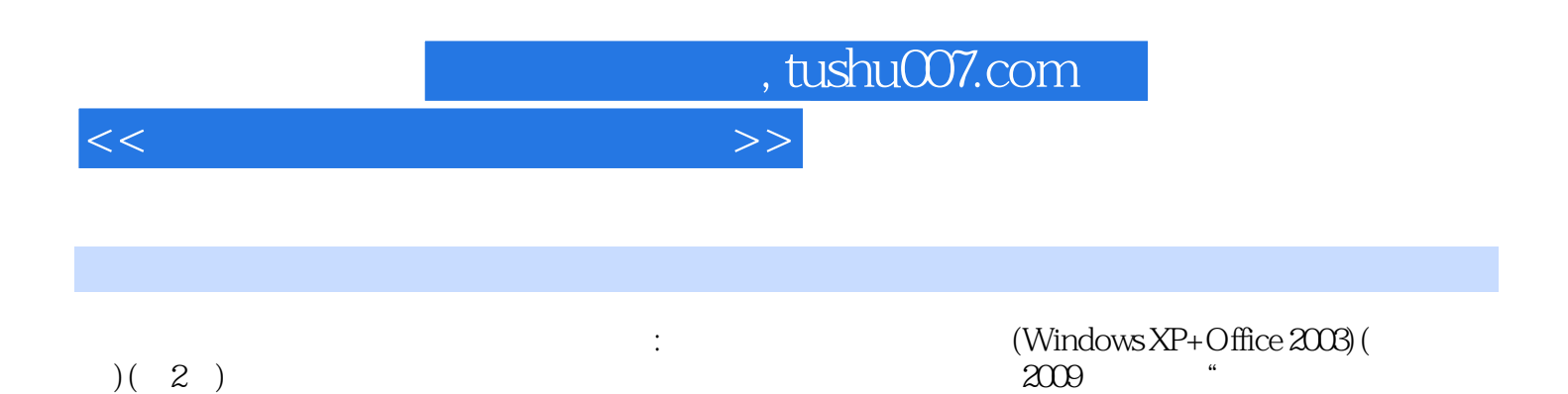

 $\frac{1}{\sqrt{1-\frac{1}{\sqrt{1-\frac{1$ 

 $\mu$ 

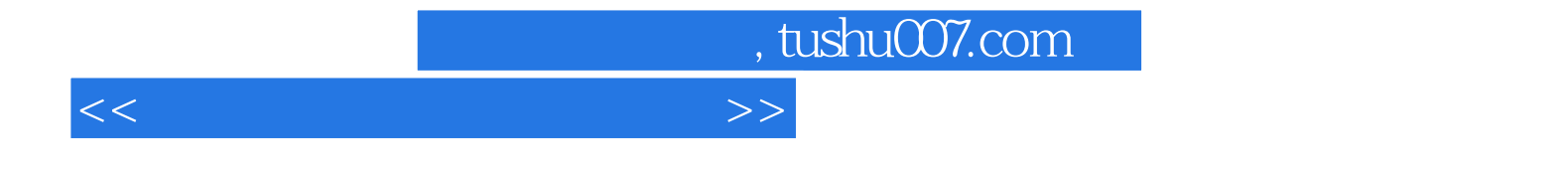

本站所提供下载的PDF图书仅提供预览和简介,请支持正版图书。

更多资源请访问:http://www.tushu007.com